# МИНИСТЕРСТВО ПРОСВЕЩЕНИЯ РОССИЙСКОЙ ФЕДЕРАЦИИ

## Министерство образования Тульской области

## Муниципальное образование Кимовский район

## МКОУ СОШ № 4

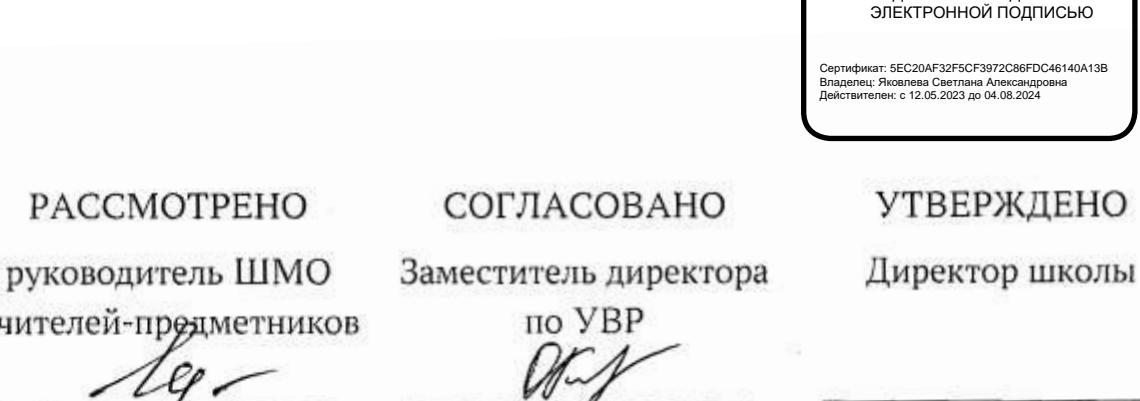

PACC

ДОКУМЕНТ ПОДПИСАН

учителей

Шаханова Т.А.

Протокол № 1 от «30», 08.2023 г. Келлер О. Н.

«30», 08.2023 г.

Яковлева С. А.

Приказ № 35  $or$  «01», 09.2023 г.

ПРОГРАММА КУРСА ВНЕУРОЧНОЙ ДЕЯТЕЛЬНОСТИ «ИНФОРМАТИКА: СИЛЬНЫЙ СТАРТ» (10 класс)

### г. Кимовск, 2023

## ПОЯСНИТЕЛЬНАЯ ЗАПИСКА

### Актуальность и назначение программы

Рабочая программа курса внеурочной деятельности «Углубленная информатика: сильный старт» разработана в соответствии с ФЗ «Об образовании в Российской Федерации», с Письмом Министерства образования и науки РФ от 28 октября 2015 г. № 08-1786 «О рабочих программах учебных предметов».

Актуальность курса обусловлена широким внедрением языка программирования Python для разработки различных приложений, позволяет работать с xml/html-файлами, http-запросами, изображениями, аудио- и видеофайлами, используется в робототехнике, программировании математических и научных вычислений, разработках искусственного интеллекта, что создает необходимость подготовки уверенных в завтрашнем дне и востребованных ИТ-специалистов. При изучении информатики на базовом уровне, на темы «алгоритмы» и «программирование» отводится недостаточное количество часов для формирования алгоритмического мышления. Обучение языку программирования Python создает благоприятные условия для «погружения» обучающихся в мир логики, математического моделирования, для интеллектуального и духовного воспитания личности ребенка, социально-культурного и профессионального самоопределения, развития познавательной активности и творческой самореализации.

Программа учитывает возрастные, психологические, физические особенности детей раннего юношеского возраста. Работа с обучаемыми строится на взаимосотрудничестве, на основе уважительного, искреннего, деликатного и тактичного отношения к личности ребенка. Важный аспект в обучении – индивидуальный подход, удовлетворяющий требованиям познавательной деятельности.

Цель программы – формирование цифровых навыков, в том числе ключевых компетенций цифровой экономики, таких как базовое программирование на Python, основы работы с данными, коммуникация в современных цифровых средах, информационная безопасность; воспитание ответственного и избирательного отношения к информации.

### Задачи программы:

1. Сформировать умения и навыки составления простых программ по построенному алгоритму на Python;

2. Сформировать умение грамотно интерпретировать результаты решения практических задач с помощью информационных технологий, применять полученные результаты в практической деятельности.

Педагогическая целесообразность программы состоит в том, что в процессе ее реализации обучающиеся научатся анализировать возникающие в командной работе ситуации; использовать полученные знания о специфических методах решения задач по информатике повышенной сложности, умение применять различные методики индивидуального и командного поиска решения нестандартных задач; знать об особенностях применения различных языков программирования.

### Варианты реализации программы и формы проведения занятий

Возраст обучающихся, участвующих в реализации программы: 15–17 лет (обучающиеся 10 класса).

Сроки реализации образовательной программы – 1 учебный год. Общий объем реализации программы – 34 часа.

Режим занятий – 1 раз в неделю.

Формы занятий – практикум, занятия-дискуссии.

Формы подведения итогов реализации программы – выполнение тестирования / выполнение проверочных работ / выполнение итогового тестирования.

### Взаимосвязь с программой воспитания

Программа курса внеурочной деятельности разработана с учетом рекомендаций Примерной программы воспитания. Согласно Примерной программе воспитания у обучающегося должны быть сформированы ценности научного познания, способность к творческому созидательному социально значимому труду и готовность к получению профессионального образования. Реализация курса способствует осуществлению главной цели воспитания – полноценному личностному развитию школьников и созданию условий для их позитивной социализации.

### Особенности работы педагогов по программе

В планировании, организации и проведении занятий может принимать участие как педагог из числа профессорско-преподавательского состава ТГПУ им. Л.Н. Толстого, так и педагог, ведущий уроки информатики в образовательной организации. Задача педагога состоит в реализации содержания курса через вовлечение обучающихся в многообразную деятельность, организованную в разных формах. Особенностью занятий является их интерактивность.

## СОДЕРЖАНИЕ ПРОГРАММЫ

### Раздел 1. Знакомство с языком Python. Переменные и выражения

Введение. Инструктаж по ТБ. Тестирование на определение базового уровня знаний. Современные языки программирования. Алгоритм. Язык программирования. Программа. Среда разработки IDE. Интерфейс Sculpt. Виды алгоритмов: линейный, разветвляющийся. Переменные. Правила образования имен переменных. Типы данных: целое число, строка. Функция. Виды функций. Функция: print(), input(), int(). Ветвление в Python. Оператор if-else. Вложенное ветвление. Множественное ветвление. Оператор if-elif-else. Проект «Чат-бот».

### Раздел 2. Циклы

Логическое выражение. Простые и сложные логические выражения. Результат вычисления логического выражения. Условие. Операции сравнения в Python. Логические операторы в Python: and, or и not. Операторы целочисленного деления и деления с остатком на Python. Цикл с предусловием. Цикл с параметром. Проект «Максимум и минимум».

### Раздел 3. Списки и словари

Функции str() и int(). Методы для работы со строками. Создание списка в Python. Действия над элементами списка. Функции append(), remove(). Объединение списков. Циклический просмотр списка. Сортировка списков. Сумма элементов списка. Обработка списков. Сравнение списков и словарей. Словарь. Создание словаря в Python. Добавление новой записи в словарь. Вывод значения по ключу. Замена элемента словаря. Удаление элемента из словаря. Работа с элементами словаря. Методы работы со списками (len(), clear(), keys(), values(), items()).

## Раздел 4. Знакомство с модулем Turtle. Функции и события на примере модуля Turtle

Функции модуля Turtle. Самостоятельное создание функции. Глобальные и локальные переменные. Объект «экран». Событие. Работа с событиями. Фракталы. Рекурсия. Кривая Коха.

### Раздел 5. Информационная безопасность

Информационная безопасность. Приватность и защита персональных данных. Основные типы угроз в Интернете. Правила поведения в Интернете. Кибербуллинг. Защита приватных данных. Финансовая информационная безопасность. Виды финансового мошенничества. Шифрование и криптография.

## ПЛАНИРУЕМЫЕ РЕЗУЛЬТАТЫ ОСВОЕНИЯ КУРСА ВНЕУРОЧНОЙ ДЕЯТЕЛЬНОСТИ

### Предметные результаты:

 развитие умений и навыков использования среды IDLE для разработки Python-программ;

 овладение синтаксисом основных конструкций языка программирования Python;

 овладение умениями и навыками работы с различными типами данных языка программирования Python;

 развитие навыков процедурного, а также объектноориентированного программирования.

### Метапредметные:

 развитие умений организации собственной учебной деятельности, включающих целеполагание, планирование, контроль;

 развитие умений постановки и формулирования проблемы, структурирования и визуализации информации, выбора наиболее эффективных способов решения.

### Личностные результаты:

 формирование целостного мировоззрения, соответствующего современному уровню развития науки и общественной практики;

- развитие познавательной активности, интеллектуальных и творческих способностей; развитие алгоритмического мышления;

- личностное и предпрофессиональное самоопределение.

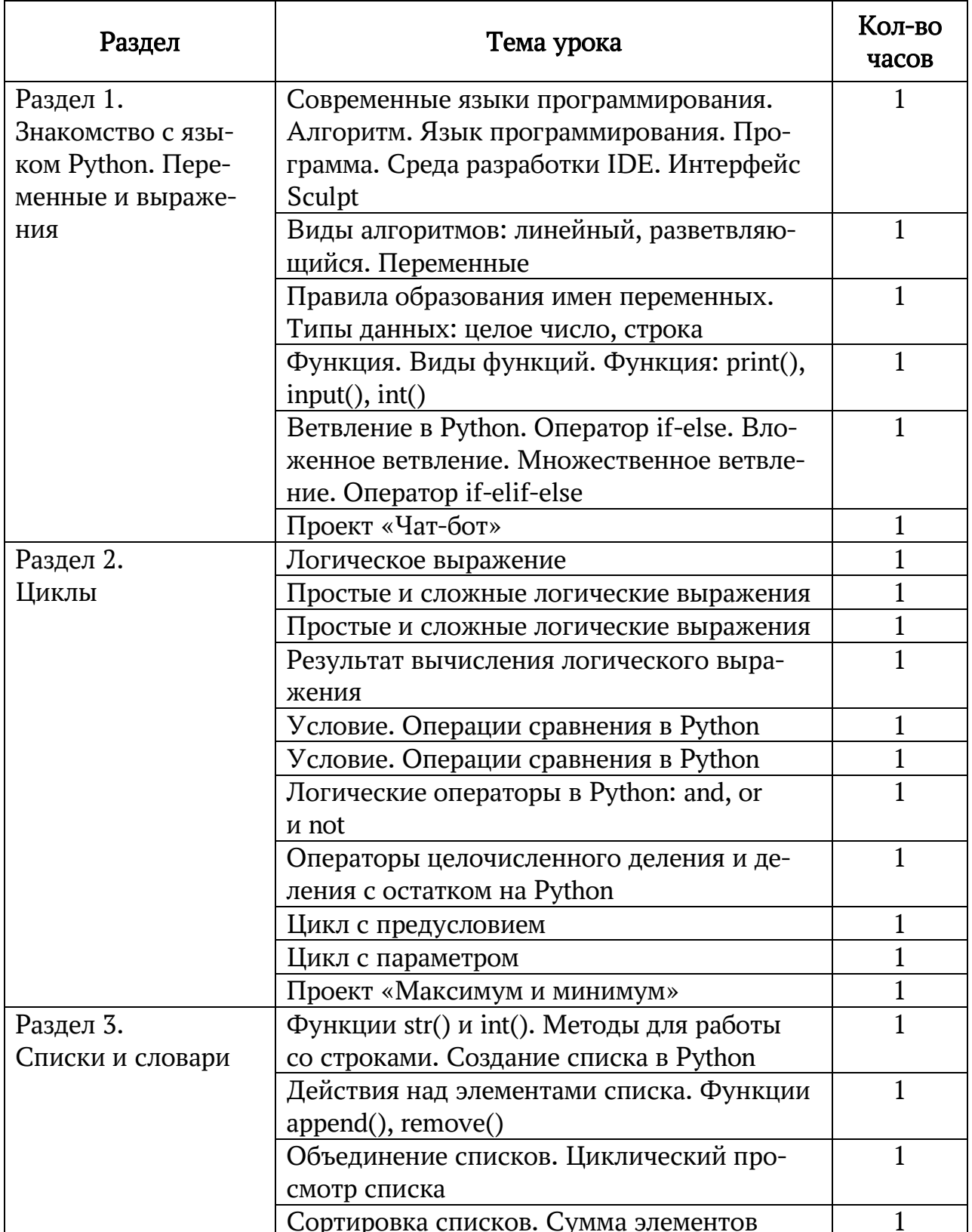

## ТЕМАТИЧЕСКОЕ ПЛАНИРОВАНИЕ КУРСА

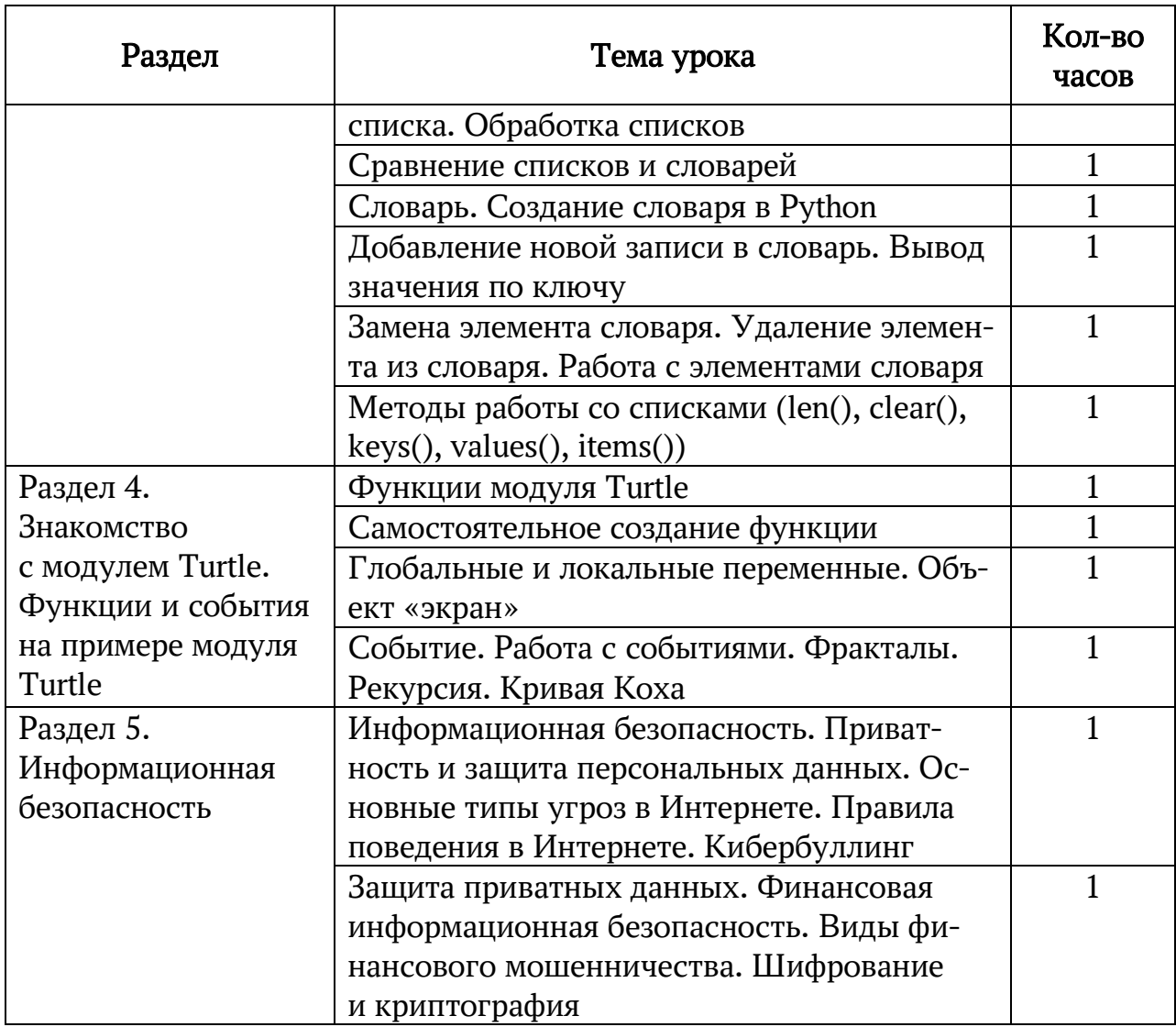

### ПРИЛОЖЕНИЕ

Методические материалы для ученика: помодульные дидактические материалы, представленные на образовательной платформе (в том числе раздаточный материал и т. д.).

Методические материалы для учителя: методические материалы. Демонстрационные материалы по теме занятия. Методическое видео с подробным разбором материалов, рекомендуемых для использования на занятии.

Цифровые образовательные ресурсы и ресурсы интернета: образовательная платформа.

Учебное оборудование: компьютер (стационарный компьютер, ноутбук, планшет). Компьютерные мыши. Клавиатуры.

Учебное оборудование для проведения лабораторных работ, практических работ и демонстраций: мультимедийный проектор с экраном (интерактивной доской) или интерактивная панель.

### Литература и интернет-ресурсы для обучающихся

1. Федоров, Д.Ю. Программирование на языке высокого уровня Python: учеб. пос. для сред. проф. обр. 3-е изд., перераб. и доп. М.: Изд-во Юрайт, 2021. 210 с. (Профессиональное образование). ISBN 978-5-534-12829- 1 [Электронный ресурс]. Режим доступа: https://urait.ru/bcode/487079.

2. Чернышев, С.А. Основы программирования на Python: учеб. пос. для вузов. 2-е изд., перераб. и доп. М.: Изд-во Юрайт, 2021. 286 с. (Высшее образование). ISBN 978-5-534-14350-8. [Электронный ресурс]. Режим доступа: https://urait.ru/bcode/477353.

3. Кремлев, А.Г. Основные понятия теории игр: учеб. пос. Екатеринбург: Изд-во Урал. ун-та, 2016. 144 с.

4. Гниденко, И.Г., Павлов Ф.Ф., Федоров Д.Ю. Технологии и методы программирования: учебное пособие для вузов. М.: Изд-во Юрайт, 2023. 235 с. (Высшее образование). ISBN 978-5-534-02816-4 [Электронный ресурс]. Режим доступа: https://urait.ru/viewer/tehnologii-i-metody-programmirovaniya-511891#page/2.

5. Инфоурок: ведущий образовательный портал России [Электронный ресурс]. Режим доступа: https://infourok.ru.

## ПАКЕТ ОЦЕНОЧНЫХ МАТЕРИАЛОВ И КРИТЕРИИ ОЦЕНИВАНИЯ ПО ПРЕДМЕТУ

При подготовке к итоговой аттестации по курсу слушателям предлагаются групповые кейсы, состоящие из стандартных заданий курса «Информатика», решить которые предлагается нестандартным методом и объединить в единый пакет с организованным меню. Кроме групповых проектов осушествляется тестовый контроль.

## 1. ТЕСТОВЫЕ ЗАДАНИЯ

### Тест по теме «Шиклы»

1. Определите, что будет напечатано в результате выполнения следующего скрипта:

```
s = 0for k in range(3,11):
      s = s + kprint(s)
```
2. Определите, что будет напечатано в результате выполнения следующего скрипта:

```
s = 0for k in range(-5,11):
      s = s + 2 * kprint(s)
```
3. Определите, что будет напечатано в результате выполнения следующего скрипта:

```
s = 1for k in range(1,30):
      s = (k - 5) * sprint(s)
```
4. Определите, что будет напечатано в результате выполнения следующего скрипта:

```
s = 1for k in range(30):
      s = (-1) * sprint(s)
```
5. Определите, что будет напечатано в результате выполнения следующего скрипта:

```
z = 30for n in range(30):
      if n > 10:
            z = z - nelse:
            z = z + nprint(z)
```
6. Определите, что будет напечатано в результате выполнения следующего скрипта:

 $z = 30$ for  $n$  in range(10): if  $n < 0$ :  $z = z - 2 * n$ else:  $z = n - z$  $print(z)$ 7. Определите, что будет напечатано в результате выполнения следующего скрипта:  $a = 23$  $b = 4$ while  $a > b$ : if a % 2 == 0:  $b = b + a$ else:  $a = a - 2 * b + 1$ 

```
print(b)
```
8. Определите, что будет напечатано в результате выполнения следующего скрипта:

```
s = 0m = 123while m > 0:
      d = m \times 10s = s + dm = m \frac{1}{10}print(s)
```
9. Определите, что будет напечатано в результате выполнения следующего скрипта:

```
c = 0m = 123while m > 1:
      d = m \times 10c = (c + d) * 10m = m \frac{1}{10}print(c)
```
10. В результате выполнения программы, записанной ниже, на экран будет выведено два числа A и B. Укажите такое наибольшее число x, при вводе которого на экран будет выведено сначала 3, а потом 5:

```
x = int(input))A = 0B = 0while x > 0:
     A = A + 1
```
if B 
$$
\lt
$$
 x % 10:  
\nB = x % 10  
\n $x = x // 10$   
\nprint(A)  
\nprint(B)

### Ответы к тесту по теме «Шиклы»

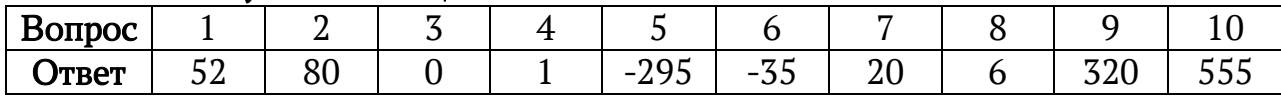

## 2. ПРОВЕРОЧНАЯ РАБОТА «РУТНОМ. ВВОД-ВЫВОД ДАННЫХ»

### I часть - теоретическая

- 1. Какая команда используется для вывода (печати) данных?
	- a. Console.WriteLine()
	- $b.$  cout()
	- $c.$  printf()
	- $d.$  print()
- 2. Выберите верные строки кода.
	- a. print('Просто текст...'')
	- $b.$  print()
	- c. print("I'm a math teacher and a programmer!")
	- d. print('Поэма "Мертвые души" одна из самых интересных')
	- e. print("3.1415")
	- f. print('I'm 16 and I'm from Northern Ireland.')
- 3. Выберите верные строки кода.
	- a. print("10", '100', '1000)
	- b. print('Python', 'is the best', '!!')
	- c. print("раз", "два, "три")
	- d. print("Python", , "is the best")
- 4. Что выведет следующий код print('1', '2', '3', '4', sep='\*')?
	- a. 1234
	- b. 1234
	- c.  $1*2*3*4$
	- d. 24
- 5. Выберите верные строки кода.
	- a. print("Honey, what's your hurry", end='?')
	- b. print("The world's a little blurry", "Or maybe it's my eyes", end='!!!', sep=':)  $\mathcal{L}$
- c. print("Told you not to worry", "But maybe that's a lie", sep=':) ')
- d. print("Remember not to get too close to stars", "They're never gonna give you love like ours", sepp="")
- e. print("Remember not to get too close to stars", end=="")
- 6. Какая команда используется для считывания данных с клавиатуры?
	- a. Console.ReadLine()
	- $b.$  scanf()
	- c. cin
	- $d.$  input()

### 7. Какая из указанных строк считывает целое число в переменную n?

```
a. n = input()
```
- b.  $n =$  integer(input())
- c.  $n = int(input())$
- d.  $n = number(input))$
- e.  $n = str(input))$
- 8. Выберите верные утверждения.
	- а. Имя переменной может начинаться с символа подчеркивания ()
	- b. Имя переменной не может оканчиваться цифрой
	- с. Имя переменной не может совпадать с ключевым (зарезервированным) словом
	- d. Имя переменной не может начинаться с цифры
- 9. Какое число выведет следующий код?

 $s = 13$  $k = -5$  $d = s + 2$  $s = d$  $k = 2 * s$  $print(s + k + d)$ 

10. Какое число выведет следующий код?  $a = 17 \frac{\pi}{3} \frac{36}{3}$  $b = 34 \% a * 5 - 29 \% 4 * 3$ print( $a * b$ )

## II часть - практическая

## Залача 1

Напишите программу, которая выводит прямоугольник, по периметру состоящий из звездочек (\*).

Примечание. Высота и ширина прямоугольника равны 4 и 17 звездочкам соответственно.

Тестовые данные

**Sample Input: Sample Output:** \*\*\*\*\*\*\*\*\*\*\*\*\*\*\*\*\*  $\frac{1}{2}$ \*\*\*\*\*\*\*\*\*\*\*\*\*\*\*\*\*

## Залача 2

Напишите программу, которая считывает два целых числа *а* и *b* и выводит на экран квадрат суммы  $(a+b)^2$  и сумму квадратов  $a^2+b^2$  этих чисел.

### Формат входных данных

На вход программе подается два целых числа, каждое - на отдельной строке.

### Формат выходных данных

Программа должна вывести текст в соответствии с условием.

Тестовые данные

### Sample Input 1:

3  $\overline{2}$ 

### **Sample Output 1:**

Квадрат суммы 3 и 2 равен 25 Сумма квадратов 3 и 2 равна 13

### Sample Input 2:

 $-5$ 

 $\mathbf{1}$ 

## **Sample Output 2:**

Квадрат суммы -5 и 1 равен 16 Сумма квадратов -5 и 1 равна 26

### Sample Input 3:

17  $\Omega$ 

## **Sample Output 3:**

Квадрат суммы 17 и 0 равен 289 Сумма квадратов 17 и 0 равна 289

### Задача 3

Как известно, целые числа в языке Python не имеют ограничений, которые встречаются в других языках программирования. Напишите программу, которая считывает четыре целых положительных числа a, b, с и d и выводит на экран значение выражения  $a^{b} + c^{d}$ .

### Формат входных данных

На вход программе подается четыре целых положительных числа a, b, c и d, каждое на отдельной строке в указанном порядке.

### Формат выходных данных

Программа должна вывести значение  $a^b + c^d$  .

Тестовые данные

### Sample Input:

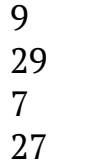

## Sample Output:

4710194409608608369201743232

### Задача 4

Напишите программу, которая считывает целое положительное число n,  $n∈[1;9]$  и выводит значение числа  $n + \overline{nn} + \overline{nnn}$ .

### Формат входных данных

На вход программе подается одно целое положительное число n, n∈[1;9].

### Формат выходных данных

Программа должна вывести число  $n + \overline{nn} + \overline{nnn}$ . Примечание. Для первого теста 1 + 11 + 111 = 123.

Тестовые данные

Sample Input 1: 1

Sample Output 1: 123

Sample Input 2: 2

Sample Output 2: 246

Sample Input 3: 3

Sample Output 3: 369

## 3. ПРИМЕРЫ ЗАДАЧ ДЛЯ ПРОЕКТОВ УЧАЩИХСЯ С РЕШЕНИЯМИ

```
c=int(input))d=int(input))print(a**b+c**d)Задача 4
n=int(input))nn=n*10+nnnn=n*100+n*10+nprint(n+nn+nnn)
```

```
a = int(input))b = int(input())print('Квадрат суммы', а, 'и', b, 'равен', (а + b) ** 2)
print('Сумма квадратов', а, 'и', b, 'равна', а ** 2 + b ** 2)
```

```
Задача 1
print('*******************')
print('**")print('**")print('*******************')
```
2 часть Один из вариантов написания программ (решение может быть и другим):

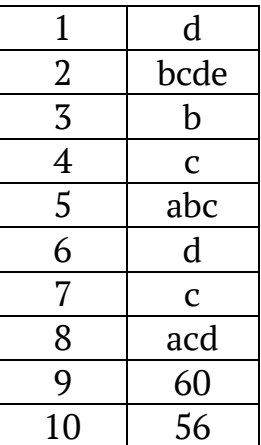

Задача 2

Задача 3

 $a=int(input))$  $b=int(input))$ 

```
(№ 3730) (П. Волган) Рассматривается множество целых чисел, принадлежащих часливому
от со служивать по постоянии с постоянии с получения условиями.<br>
4) Число в пистовалителенией записи оканчивается пифрой «А»;<br>
6) Число в пистовалителенной записи оканчивается пифрой «А»;<br>
6) Число в пистовалителенной за
в) Число не депитск на 12.
Найдите количество таких чисел и макломальное из них. В ответе запишите спичала количество.
а потем максимальное число.
```
#### Ревение:  $count = 0$

```
for i in range(100, 1000000 + 1):
    111 + 16 = 10t = 1while t | = 0;
             a = t + 16<br>t //= 16
          if a \equiv 11:
              if i \frac{1}{2} 12 \frac{1}{2} 0:
                   count \neq 1m = 1print(count, m)
```
#### OTBOT:

4369 786426

#### задача 2

```
(№ 3845) (П. Волгин) Рассматривается множество целых чисел, принцалежащих числовому
отрезку (255; 4095), которые удивлетворяют следующим условиям:<br>a) Число в трончной записи содержит одну цифру «Т» или две цифры «0»;<br>б) Число делится на 2 и 5, но не делится на 20.
Найдите моничество таких чисел и их сумму. В ответе запишите сначала моничество, а затем
cysney.
```
#### Решение:

```
count = n = 0for i in range (255, 4095 + 1):<br>s3 = \cdott = 1while t t = 0tn3 \leftarrow ntx(t + 3) + n3t //= 3
    if n3.count('1') == 1 or n3.count('0') == 2:
         if i + 2 = 0 and i + 5 = 0:<br>if i + 20 = 0:
                  count \div 1n + 1print (count, s)
Oyney:
```
### 60 133320

#### Задача 4

```
(№ 5990) (П. Волгио) Рассматривается минисство целых чисел, принцазиваниях числиному
отрезку [10101; 11110], которые удовлетворнот следующим условить:<br>а) Число долится на 100-х, 100<sub>16</sub>.
6) Число не делится на 1102, 128, 3А16.
Найдете поличество таких чисел и минимальное из них. В ответе запишите спачала ноличество, а
terring seminatements tenton.
```
### Решение:

```
count = 0mi = 11110 + 1for i in range(10101, 11110 + 1);<br>
if i * int('100', 2) = 0;<br>
if i * int('100', 8) = 0;<br>
if i * int('100', 16) == 0;
                                            \begin{array}{cccc} \mbox{if i $\mathbb{N}$ int ( '110' , 2 )$ & = 0;} \\ \mbox{if i $\mathbb{N}$ int ( '12' , 2 )$ & = 0; \\ \mbox{if i $\mathbb{N}$ int ( '12' , 8 )$ & = 0:} \end{array}count \div 1mi = min(mi, i)print (count, mi)
```
#### Oyney: 2.10496

(№ 2343) (А.Г. Минис) Рассмитривается множество пелых чисел, принадлежащих числовому<br>отрезку [2079; 43167], которые делатся на 7 и обязательно имеют в своей записи цифры 0, 2 и 5.<br>Найдите количество таких чисел и минималь снечали количество, затем минимальное число.

### Решение:

```
count = 0<br>mi = 43167 + 1<br>for i in range(2079, 43167 + 1):<br>if i % 7 == 0:
                t = str(i)<br>if '0' in t and '2' in t and '5' in t:<br>if '0' in t and '2' in t and '5' in t:
                      mi = min(m1, 1)print(count, mi)
Owner:<br>233 2205
```
Задача 3

(№ 2742) (Е. Джобе) Рассмигривнется министети позыл числи, принадлежницих числожнеу<br>отрезку [333666; 666999], которые удивнетворият слидующим усложник: а) в числе есть не менее<br>двух шифр 7; 6) число кратно 17. Найдите наи

### $P$ omoscro $:$

```
count = 0for 1 in range (333666, 666999 + 1):
    t = 1count7 = 0while t = 0:<br>if t = 10 == 7:
              count7 = 1<br>if count7 >= 2;
                    break
          t 7/ = 10if count? >= 2:<br>if i % 17 == 0:
              count \leftarrow 1n = 1print (m, count)
```
#### Oyney:

666774 1538

```
«А»: Напишите программу, которая получает два целых числа<br>А и В (0 < А < В) и выводит квадраты всех натуральных<br>чисел в интервале от А до В.
     чисогів интервале от Адо В.<br>Пример:<br>Введите два целых числа:<br>10 12<br>10+10=100
            11*11=121
```
### Решение:

```
\begin{array}{ll} \mathtt{a,}\ \mathtt{b} \ast\ \mathtt{map}(\mathtt{int,}\ \mathtt{input}(\mathtt{).split}())\\ \mathtt{while}\ \mathtt{a} \ \mathtt{c}\ast\ \mathtt{b};\\ \mathtt{print(a,}\ \mathtt{'}\ast\ast\ast\ \mathtt{a},\ \mathtt{'}\ast\ast\ast\ \mathtt{a}\ \ast\ast\ 2)\\ \mathtt{a} \ \ast\ast\ 1 \end{array}
```
### Задача 2

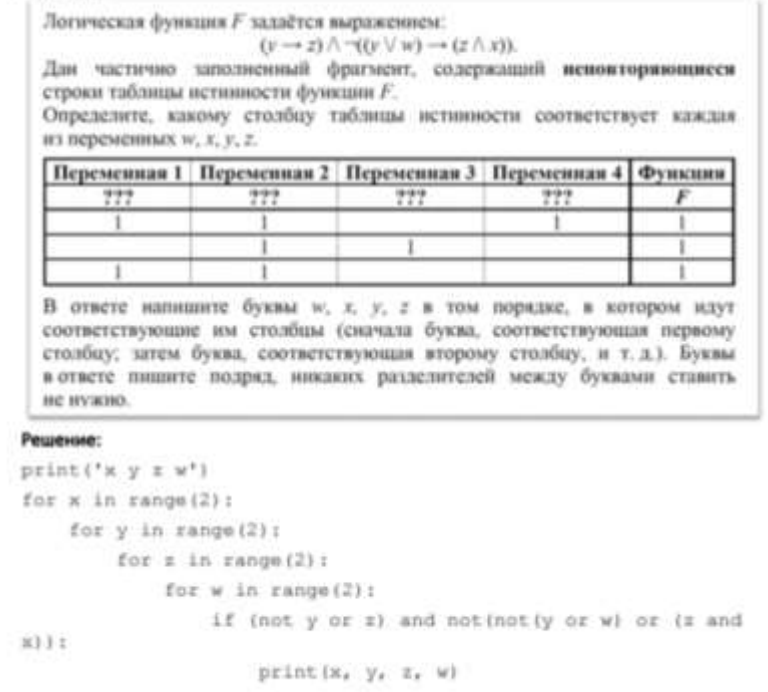

#### Ответ: zwxy

Валерия составляет 3-буквенные коды из букв В. А. Л. Е. Р. И. Я. причём буква В должна входить в код ровно один раз. Все полученные коды Валерия записала в азфавитном порядке и пронумеровала. Начало списка выглядит так: L AAB  $2.  $ABA$$ 3. ABE

На каком месте будет записан первый код, не содержащий ни одной буквы А?

#### Решение:

```
\begin{array}{l} \texttt{allf} = \{ "B", \texttt{ 'A'}, \texttt{ 'B'}, \texttt{ 'B'}, \texttt{ 'B'}, \texttt{ 'B'}, \texttt{ 'B'}, \texttt{ 'B'} \} \\ \texttt{words} = [] \\ \texttt{for a in allf:} \\ \texttt{far b in allf:} \end{array}for c in alf:<br>
\begin{array}{rcl} a & = & b & = \\ a & = & b & = \\ & \text{if } a \text{.count}('b') & = & 1 \end{array}words, append (a)
 words, sort ()
 print funnist
for i in range(len(words));<br>if words[i].count('A') == 0;<br>frint(i + 1)<br>break
```
### Orser: 20

#### Задача 14

Значение выражения 729<sup>6</sup> + 3<sup>14</sup> - 36 записали в системе счисления с основанием 9. Сколько раз в этой записи встречается цифра 0?

#### Ришинние:

```
a = 729 ** 6 + 3 ** 14 - 36<br>a = 11while a 1 + 0:
    s \leftrightarrow str(a + 9)a //= 9
print(s.count('0'))Ответ: 12
```
#### Задача 15

```
Обозначим через ДЕЛ(п, т) утверждение «натуральное число и делится без
остатка на натуральное число ти.
Для какого наименьшего натурального числа А формула
\pmb{\mathcal{A}} \pmb{\mathcal{E}} \pmb{\mathcal{A}}(A,40) \wedge (\pmb{\mathcal{A}} \pmb{\mathcal{E}} \pmb{\mathcal{A}}(780,x) \rightarrow (\neg \pmb{\mathcal{A}} \pmb{\mathcal{E}} \pmb{\mathcal{A}}(A,x) \rightarrow \neg \pmb{\mathcal{A}} \pmb{\mathcal{E}} \pmb{\mathcal{A}}(180,x)))тождественно истинка, то есть правномает значение 1 при любом натуральном х?
```
### Решение:

```
A = 1while True:
     count = 0for x in range(1, 1000 + 1);<br>if (A \land 40 == 0) and (not 780 \ x == 0 or A \ x == 0)<br>or not 180 \ x == 0);
                count \div 1if count \equiv 1000:
           print (A)
           break
     A + = 1
```
### **Ответ: 120**

Обозначим через mod(a, b) остаток от деления натурального числа а на натуральное число b. Алгоритм вычисления значения функции F(n), где n - целое неотрицательное число, задан следующими соотношениями:  $F(0) = 0;$  $F(n) = F(n/3)$ , eczni  $n \ge 0$  ir npu этом mod(n, 3) = 0;  $F(n) = \text{mod}(n, 3) + F(n - \text{mod}(n, 3))$ , ec:ni mod(n, 3) > 0. Назовите минимальное значение n, для которого F(n) = 9.

### **Perceiver**

```
def f(n):if n == 0:
       return 0
    ellif n \geqslant 3 we D_1return fin / 3)
        elser
            return n % 3 + f(n - n % 3)
for i in range (1, 1000):
    if f(i) = 9:print(i)break
Ответ: 161
```
## задача 17

Назовём натуральное число подходящим, если у него ровно 3 различных простых делителя. Например, число 180 подходящее (его простые делители -2, 3 и 5), а число 12 - нет (у него только два различных простых делителя). Определите количество подходящих чисел, принадлежащих отрезку [50 001; 90 000], а также наименьшее из таких чисел. В ответе запишите два целых числа: сначала количество, затем наименьшее число.

#### Решение:

```
def allDivs(x):
      divs = []for d in range (2, int (x ** 0.5) + 1):
            \begin{array}{lll} \text{if} & x & y & d & \text{on} & 0 \\ & divx & \text{if} & g \\ & & \text{if} & x \end{array} \begin{array}{llll} \text{if} & x & y \\ & d & x \\ & d & x \end{array}divs += [x 11 d]return sorted(divs)
def p(x):
      for d in range (2, int (x ** 0.5) + 1):
            if x \equiv d == 0:
                   return False
      return True
count = 0m = 90000for i in range (50001, 90000 + 1):
      k = 0divs = allDivs(1)<br>for j in divs:<br>if p(j):
                  k + 1if k > 3:
                        break
      15k \rightarrow 3:
            count++1if i < n:
                  n = 1print (count, m)
```
### Orser: 15587 50001

Два игрока, Петя и Ваня, играют в следующую игру. Перед игроками лежат две кучи камней. Игроки ходят по очереди, первый ход делает Петя. За один ход игрок может добавить в одну из куч один камень или увеличить количество камней в куче в два раза. Например, пусть в одной куче 5 камней, а в другой 9 камней; такую позицию мы будем обозначать (5, 9). За один ход из позиции (5, 9) можно получить дюбую из четырёх позиций: (6, 9), (10, 9), (5, 10), (5, 18), Чтобы делать ходы, у каждого игрока есть неограниченное количество камней. Игра завершается в тот момент, когда суммарное количество камней в кучах становится не менее 93. Победителем считается игрок, сделавший последний ход, то есть первым получивший позицию, в которой в кучах будет 93 или больше камней.

В начальный момент в первой куче было 12 камней, во второй куче - $S$  камней,  $1 \leq S \leq 80$ .

#### Решение:

```
def f(x, y, p):<br>if x + y > w 93 and p == 3:
          return True
     else:
           if x + y < 93 and p == 3:
                return False
     return f(x + 1, y, p + 1) or f(x * 2, y, p + 1) or f(x, y + 1, p + 1) or f(x, y * 2, p + 1)for i in range (1, 80 + 1):
     if f(12, 1, 1):<br>print(1, '')
           break
OTBeT: 21
```
#### Задача 20

```
Для игры, описанной в задании 19, найдите все такие значения S, при которых
у Пети есть выигрышная стратегия, причём Петя не может выиграть первым
ходом, но может выиграть своим вторым ходом независимо от того, как
будет ходить Ваня.
Найденные значения запишите в ответе в порядке возрастания.
```
### Решение:

```
\det f(x, y, p) :
     if x + y > w 93 and p == 41return True
      elser
            if x + y < 93 and p == 41return False
            else:
                  if x + y >= 931
     \begin{array}{c} \text{return } \texttt{False} \\ \text{if } p+2 \implies 1 \text{;} \end{array}return f(x + 1, y, p + 1) or f(x * 2, y, p + 1) or f(x, y + 1, p + 1) or f(x, y * 2, p + 1)elser
            return f(x + 1, y, p + 1) and f(x * 2, y, p + 1) and<br>
f(x, y + 1, p + 1) and f(x, y * 2, p + 1)for i in range(1, 80 + 1):
      if f(12, 1, 1):<br>print(1, 1, 1)Orser: 20 34 39
```

```
Исполнитель преобразует число на экране.
У исполнителя есть три команды, которым присвоены номера:
     1. Прибавить 1
     2. Умножить на 2
     3. Умножить на 3
Первая команда увеличивает число на экране на 1, вторая умножает его на 2.
третья - умножает на 3.
Программа для исполнителя - это последовательность команд.
Сколько существует программ, которые преобразуют исходное число 2 в число
39, и при этом траектория вычислений содержит число 13 и не содержит числа
200
```
Решение:

```
def f(x, y):if x == y:
       return 1
    if x > y or x == 30:
       return 0
    if x < y:
        return f(x + 1, y) + f(x + 2, y) + f(x + 3, y)print (f (2, 13) * f (13, 39))
```
**Orser: 75** 

### Задача 24

Текстовый файл содержит строки различной длины. Общий объём файла не превышает 1 Мбайт. Строки содержат только заглавные буквы датинского алфавита (АВС., Z). Необходимо найти строку, содержащую наименьшее количество букв N (если таких строк несколько, надо взять ту, которая находится в файле раньше), и определить, какак буква встречается в этой строке чаще всего. Если таких букв несколько, надо взять ту, которая позже стоит в азфавите.

#### Решение:

```
f = open('24.txt')m = 10000for a in f:
    if s.count('N') < m:
        m = s.count ('N')
f.close()f = \text{open}('24.txt')for a in f:
    if s.count('N') == m:
        a = [0] * 100<br>for i in range(len(s)):
            a[ord(s[i])] += 1
        braak
for i in reversed (range (len(a))):
    if a[i] == max(a):
        print (chr(i))
        break
```
#### OTBeT: Y

Найдите все натуральные числа, принадлежащие отрезку [45 000 000; 50 000 000], у которых ровно пить различных нечётных делителей (количество чётных делителей может быть любым). В ответе перечислите найденные числа в порядке возрастании.

### Решение:

```
\det p(x):
      for d in range (2, \text{ int}(x \rightarrow 0.5) + 1):
            if x + d \rightarrow 0:
                  return False
      return True
for i in range (3, 1000):
      ifp(i)t
            d = 1while (i ** 4) * d \Leftarrow 50000000:<br>if (i ** 4) * d \gt= 45000000:<br>print (i ** 4) * dd := 2Orser:
```
### 45212176

45265984 47458321 48469444

#### Задача 26

В текстовом файле записан набор натуральных чисел, не превышающих 10°. Гарантируется, что все числа различны. Необходимо определить, сколько в наборе таких пар нечётных чисел, что их среднее арифметическое тоже присутствует в файле, и чему равно наибольшее из средних арифметических таких пар.

#### Решение:

```
f = open('26.txt', 't')n = int(f.readline())<br>
a = [int(f.readline()) for i in range(n)]
a, root()count = m = 0<br>for 1 in range (n - 1):
    for j in range (1 + 1, n):
         R = -1while L < R = 11<br>
C = (L + R) // 2<br>
if a < a[c]:
                           R = celser
                            L = 0if a(L) == s:
                       count \leftarrow 1m = max(m, s)print (count, m)
```
**Ответ:** 14 679730035

```
В текстовом файле записан набор натуральных чисел, не превышающих 10°.
Гарантируется, что все числа различны. Из набора нужно выбрать три числа,
сумма которых делится на 3. Какую наименьшую сумму можно при этом
получить?
```
### Решение:

```
f = open('27-B.txt')n = int(f, readline())a0 = [1]a1 = []a2 = 11for i in range (n) :
      x = int(f.readline())if x \in 3 == 0:<br>a0 += [x]
       if x % 3 == 1:
       x + 1<br>
x + 3 = 2a2 + m [x]a0, sort ()
al.sort()
a2, sort()print (min (a0[0] + a0[1] + a0[2], a1[0] + a1[1] + a1[2], a0[0] + a1[0] + a2[0], a2[0] + a2[1] + a2[2]))
Ответ: 327 19851
    Задача 2
      «В»: Напишите программу, которая получает два целых числа и
              находит их произведение, не используя операцию
             умножения. Учтите, что числа могут быть отрицательными.
          Пример:
              Введите два числа:<br>10 -15
               10*(-15) = -150Pemessie :
     a, b = map(int, input().mplit())
     k = 0<br>if a < 0 and b < 0:
           \begin{array}{rcl} \mathbf{a1} & = & \mathbf{abn}\left(\mathbf{a}\right) \\ \mathbf{b1} & = & \mathbf{abn}\left(\mathbf{b}\right) \end{array}\begin{array}{lcl} \mathtt{also:} \\ \mathtt{if} \mathtt{a} \star \mathtt{b} < 0 \mathtt{if} \end{array}k = 1<br>a1 = abs(a)<br>b1 = abs(b)
    x = a1n = 1while n < b1:
     \begin{array}{l} x = -x \\ \text{print}(a_x \xrightarrow{t+1} b, \ x \rightarrow t, \ x) \text{ else;} \\ n2 = d \end{array}if ml > m2;
            m2 = m1\begin{array}{rcl} \mbox{if} & a & > \sqrt{m}2\, \mbox{if} \\ \mbox{if} & 2 & = \sqrt{a} \end{array}print (m2)
```
23